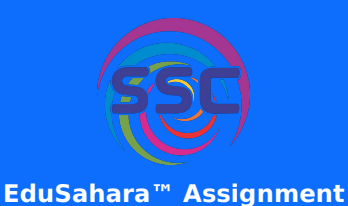

- 1. If C.P =  $\overline{1200.00}$  and S.P =  $\overline{1960.00}$ , then profit = (i) ₹778.00 (ii) ₹735.00 (iii) ₹774.00 (iv) ₹760.00 (v) ₹757.00
- 2. If C.P =  $\overline{5}2730.00$  and S.P =  $\overline{5}1310.00$ , then loss =
	- (i) ₹1590.00 (ii) ₹1420.00 (iii) ₹1260.00 (iv) ₹1250.00 (v) ₹1600.00
- 3. If C.P = ₹1510.00 and S.P = ₹2480.00, then profit % = (i) 61.24% (ii) 64.24% (iii) 69.24% (iv) 59.24% (v) 67.24%
- 4. If C.P = ₹3430.00 and S.P = ₹1570.00, then loss % = (i) 59.23% (ii) 49.23% (iii) 51.23% (iv) 54.23% (v) 57.23%
- 5. If C.P =  $\overline{4}1660.00$  and profit =  $\overline{4}1570.00$ , then S.P = (i) ₹3230.00 (ii) ₹3210.00 (iii) ₹3450.00 (iv) ₹2990.00 (v) ₹3400.00
- 6. If C.P = ₹2230.00 and profit = ₹1160.00, then profit % = (i) 52.02% (ii) 47.02% (iii) 49.02% (iv) 55.02% (v) 57.02%
- 7. If C.P = ₹1100.00 and profit % = 169.09%, then S.P = (i) ₹2960.00 (ii) ₹2700.00 (iii) ₹3140.00 (iv) ₹3180.00 (v) ₹2890.00
- 8. If C.P = ₹2840.00 and profit % = 21.13%, then profit = (i) ₹600.00 (ii) ₹613.00 (iii) ₹614.00 (iv) ₹598.00 (v) ₹585.00
- 9. If C.P =  $\overline{3}3460.00$  and loss =  $\overline{3}260.00$ , then S.P = (i) ₹3360.00 (ii) ₹3200.00 (iii) ₹3020.00 (iv) ₹3250.00 (v) ₹2930.00
- 10. If C.P = ₹2810.00 and loss = ₹1060.00, then loss % = (i) 40.72% (ii) 37.72% (iii) 32.72% (iv) 34.72% (v) 42.72%
- 11. If C.P = ₹3460.00 and loss % = 26.59%, then S.P = (i) ₹2540.00 (ii) ₹2700.00 (iii) ₹2620.00 (iv) ₹2470.00 (v) ₹2390.00
- 12. If C.P = ₹2790.00 and loss % = 11.47%, then loss = (i) ₹338.00 (ii) ₹297.00 (iii) ₹320.00 (iv) ₹317.00 (v) ₹324.00
- 13. If S.P =  $\overline{52780.00}$  and profit =  $\overline{5840.00}$ , then C.P = (i) ₹1790.00 (ii) ₹2100.00 (iii) ₹1810.00 (iv) ₹1940.00
- 14. If S.P =  $\overline{2690.00}$  and profit =  $\overline{5620.00}$ , then profit % = (i) 26.95% (ii) 32.95% (iii) 29.95% (iv) 24.95% (v) 34.95%
- 15. If S.P = ₹1470.00 and profit % = 13.95%, then C.P = (i) ₹1420.00 (ii) ₹1040.00 (iii) ₹1290.00 (iv) ₹1170.00 (v) ₹1470.00 16. If S.P = ₹3950.00 and profit % = 34.35%, then profit = (i) ₹1010.00 (ii) ₹1030.00 (iii) ₹1180.00 (iv) ₹740.00 (v) ₹960.00 17. If S.P =  $\overline{32590.00}$  and loss =  $\overline{330.00}$ , then C.P = (i) ₹2620.00 (ii) ₹2440.00 (iii) ₹2460.00 (iv) ₹2890.00 (v) ₹2740.00 18. If S.P = ₹1660.00 and loss = ₹340.00, then loss % = (i) 20.00% (ii) 22.00% (iii) 17.00% (iv) 12.00% (v) 14.00% 19. If S.P = ₹1220.00 and loss % = 36.79%, then C.P = (i) ₹2060.00 (ii) ₹2150.00 (iii) ₹1660.00 (iv) ₹1930.00 (v) ₹1790.00 20. If S.P = ₹3010.00 and loss % = 0.33%, then loss =
	- (i) ₹5.00 (ii) ₹15.00 (iii) ₹7.00 (iv) ₹10.00 (v) ₹13.00
- 21. Find gain formula.
	- (i) C.P − S.P (ii) S.P − M.P (iii) M.P − C.P (iv) S.P − C.P
- 22. Find loss formula.
	- (i)  $S.P M.P$  (ii)  $M.P C.P$  (iii)  $S.P C.P$  (iv)  $C.P S.P$
- 23. Find gain percentage formula.

(i) 
$$
\left[\frac{S.P - C.P}{C.P} \times 100\right]
$$
% (ii)  $\left[\frac{C.P - S.P}{S.P} \times 100\right]$ % (iii)  $\left[\frac{C.P - S.P}{C.P} \times 100\right]$ % (iv)  $\left[\frac{S.P - C.P}{S.P} \times 100\right]$ %

24. Find loss percentage formula.

(i) 
$$
\left[\frac{C.P - S.P}{S.P} \times 100\right] \%
$$
 (ii)  $\left[\frac{S.P - C.P}{S.P} \times 100\right] \%$  (iii)  $\left[\frac{S.P - C.P}{C.P} \times 100\right] \%$  (iv)  $\left[\frac{C.P - S.P}{C.P} \times 100\right] \%$ 

25. Find selling price formula.

(i) 
$$
\frac{100 + \text{loss}\%}{100} \times \text{C.P}
$$
 (ii) 
$$
\frac{100}{100 + \text{loss}\%} \times \text{C.P}
$$
 (iii) 
$$
\frac{100 + \text{gain}\%}{100} \times \text{C.P}
$$
 (iv) 
$$
\frac{100}{100 + \text{gain}\%} \times \text{C.P}
$$

26. Find cost price formula.

(i) 
$$
\frac{100 + \text{loss}\%}{100} \times \text{S.P}
$$
 (ii) 
$$
\frac{100}{100 + \text{loss}\%} \times \text{S.P}
$$
 (iii) 
$$
\frac{100}{100 + \text{gain}\%} \times \text{S.P}
$$
 (iv) 
$$
\frac{100 + \text{gain}\%}{100} \times \text{S.P}
$$

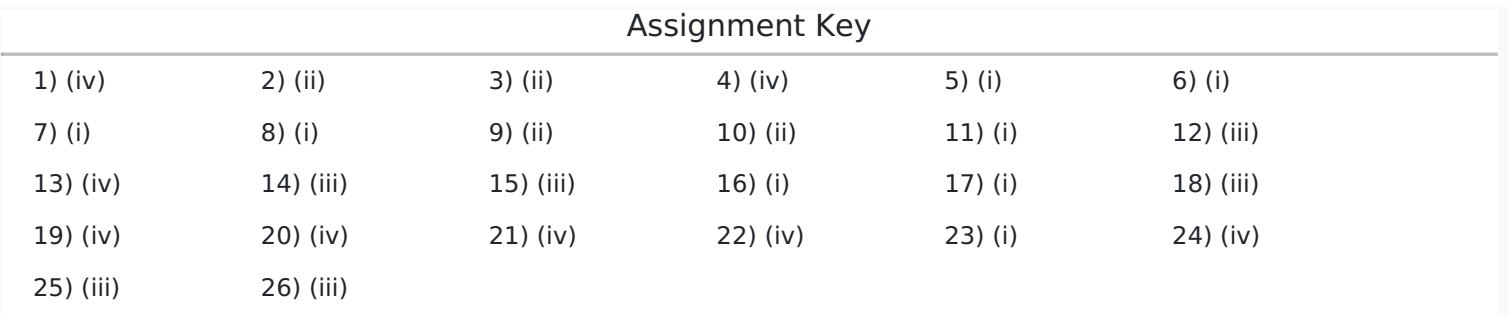

Copyright © Small Systems Computing Pvt. Ltd.